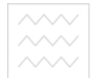

# Міністерство освіти і науки України Національний університет водного господарства та природокористування

Кафедра комп'ютерних технологій та економічної кібернетики

**06-11-52** 

## МЕТОДИЧНІ ВКАЗІВКИ

та завдання до лабораторних робіт і самостійної роботи з навчальної дисципліни

аціональнии університет «Алгоритмізація та програмування»

TO лва лыа для здобувачів вищої освіти першого (бакалаврського) рівня али здооры на вищет отличить<br>за освітньо-професійною програмою «Економічна кібернетика» спеціальності 051 «Економіка» денної та заочної форми навчання

> Рекомендовано науково-методичною радою з якості ННІЕМ Протокол № 2 від 12.12.2019 р.

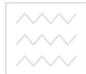

Методичні вказівки та завдання до лабораторних робіт і самостійної роботи з навчальної дисципліни «Алгоритмізація та програмування» для здобувачів вищої освіти першого (бакалаврського) рівня за освітньо-професійною програмою «Економічна кібернетика» спеціальності 051 «Економіка» денної та заочної форми навчання [Електронне видання] / Бабич Т. Ю. – Рівне:  $HYB\Gamma\Pi$ , 2019. – 26 c.

Грицюк П. М.

Укладач: Бабич Т.Ю., к.е.н., доцент кафедри комп'ютерних технологій та економічної кібернетики.

Вілповілальний за

випуск: Грицюк П.М., завідувач кафедри комп'ютерних технологій та економічної кібернетики.

Керівник групи забезпечення спеціальності

# Національний університет **3MICT**

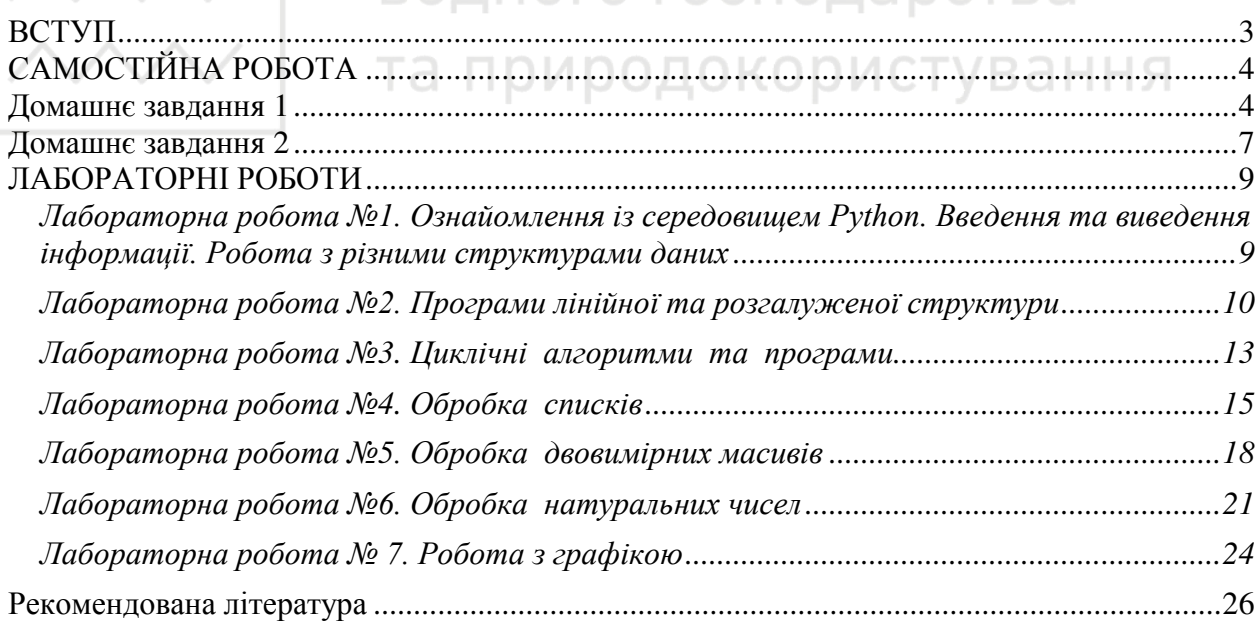

© Бабич Т. Ю., 2019  $© HYB\Gamma\Pi, 2019$ 

#### **BCTYII**

<span id="page-2-0"></span>У процесі вивчення дисципліни «Алгоритмізація та програмування» у студентів формуються науково обґрунтовані погляди на сучасні технології в інформатиці та практичні навички з програмування економічних задач. Вивчення основ алгоритмізації – необхідна умова поєднання теорії і практики програмування, частина математичної культури та загальної культури мислення. Вивчення дисципліни «Алгоритмізація та програмування» повинно забезпечувати рішення двох взаємопов'язаних проблем: пізнання теоретичних основ створення програмного забезпечення для вирішення економічних задач та набуття практичних навичок щодо їх ефективного застосування в реальних умовах.

Викладання навчальної дисципліни «Алгоритмізація та програмування» забезпечить такі результати навчання: формування у студентів алгоритмічного мислення та набуття навичок розробки програм мовою програмування Python для вирішення прикладних задач із різних предметних областей.

Завданням курсу є засвоєння студентами основних понять, отримання практичних навичок по створенню та аналізу алгоритмів, оволодіння основними принципами написання програм.

Згідно з вимогами освітньо-професійної програми в результаті вивчення дисципліни студент повинен:<br>знати:

**знати:** 

- основні поняття алгоритмізації,
- основні типи алгоритмів,
- зв'язки між задачею та алгоритмом її вирішення, між алгоритмом та програмним кодом,
- теоретичні аспекти створення алгоритмів та програм.

 $s$ *міти*:

- розв'язувати типові задачі,
- розробляти алгоритми для розв'язування задач,
- використовувати алгоритми при створенні програмних продуктів,
- використовувати алгоритмічні мови для реалізації розроблених алгоритмів на персональних комп'ютерах.
- програмувати мовою Python.

Пропоновані завдання розділено на дві частини. Завдання першої частини призначено для самостійного опрацювання до початку лабораторних занять в середовищі Python: студентам пропонується засвоїти складання алгоритмів, а також запис основних математичних операцій мовою Python.

Другу частину призначено для виконання студентами під час проведення лабораторних занять у комп'ютерному класі. У семи

лабораторних роботах запропоновано до виконання типові задачі, що є характерними для засвоєння основ програмування.

<span id="page-3-0"></span>Для кожного завдання наведено 10 варіантів вхідних даних

## САМОСТІЙНА РОБОТА

## $\bm{A}$ омашнє завдання 1

<span id="page-3-1"></span>Написати псевдокод і алгоритм (лінійна та розгалужена структури)

## ПРИКЛАДИ РОЗВ'ЯЗУВАННЯ ІНДИВІДУАЛЬНИХ ЗАВДАНЬ

### Приклад 1. Лінійний алгоритм

Скласти алгоритм обчислення площі та периметра трикутника, якщо відомі довжини 3 його сторін.

Початкові дані: а, b, с (довжини сторін трикутника); Результат: S, P (площа та периметр трикутника).

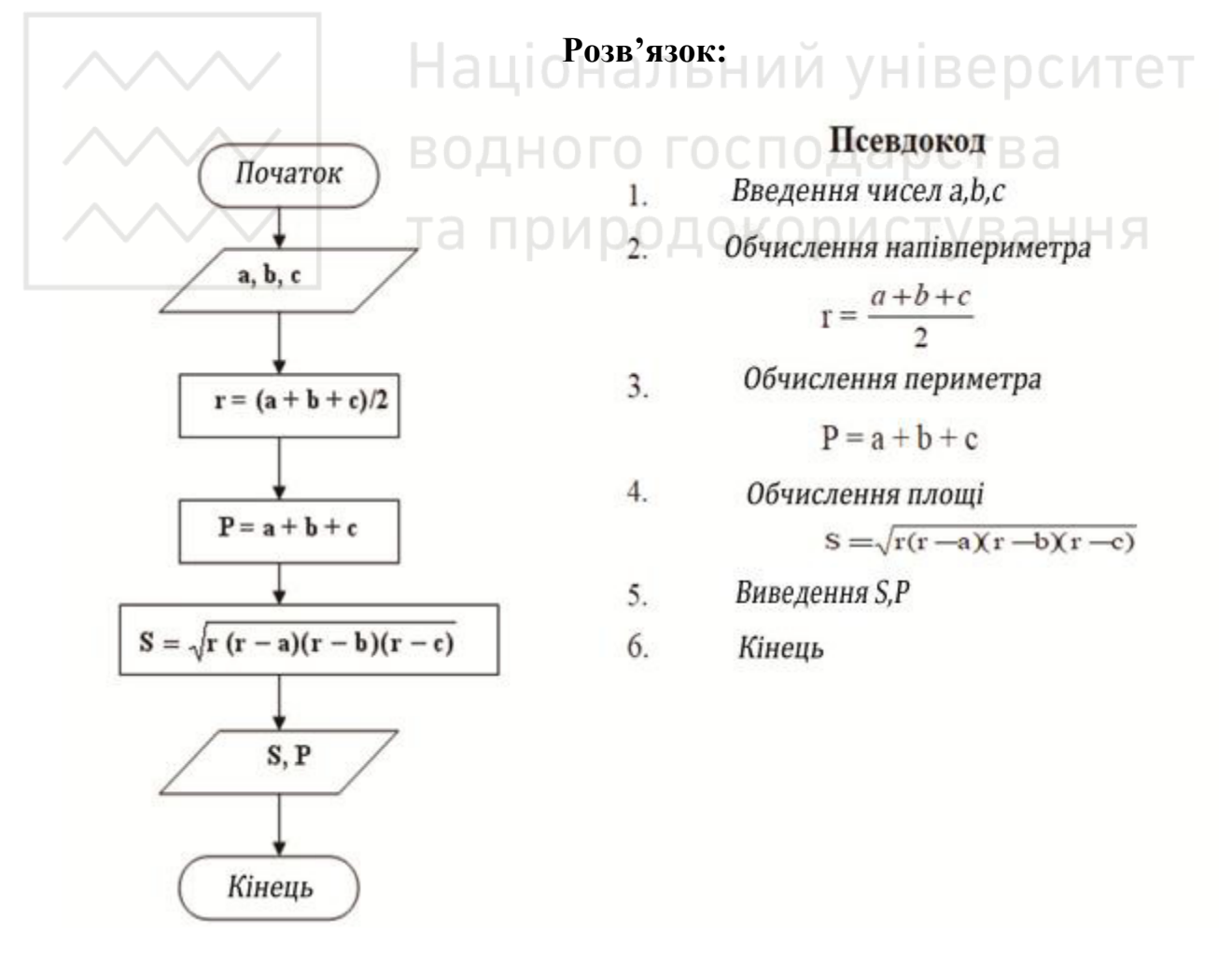

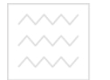

### Приклад 2. Алгоритм розгалуження

Скласти алгоритм обчислення значення функциї 
$$
y = \begin{cases} \frac{1}{x}, & x < 0 \\ \sqrt{x}, & 0 \le x \le 16 \\ 4, & x > 16 \end{cases}
$$

Знаходження значення функції ускладнюється тим, що на області визначення функція складається з елементарних, неперервних на заданій ділянці, функцій. Перш ніж обчислити значення у, необхідно перевірити приналежність введеного х одній із заданих ділянок. Початкові дані: х;

Результат: у.

### **Розв'язок:**

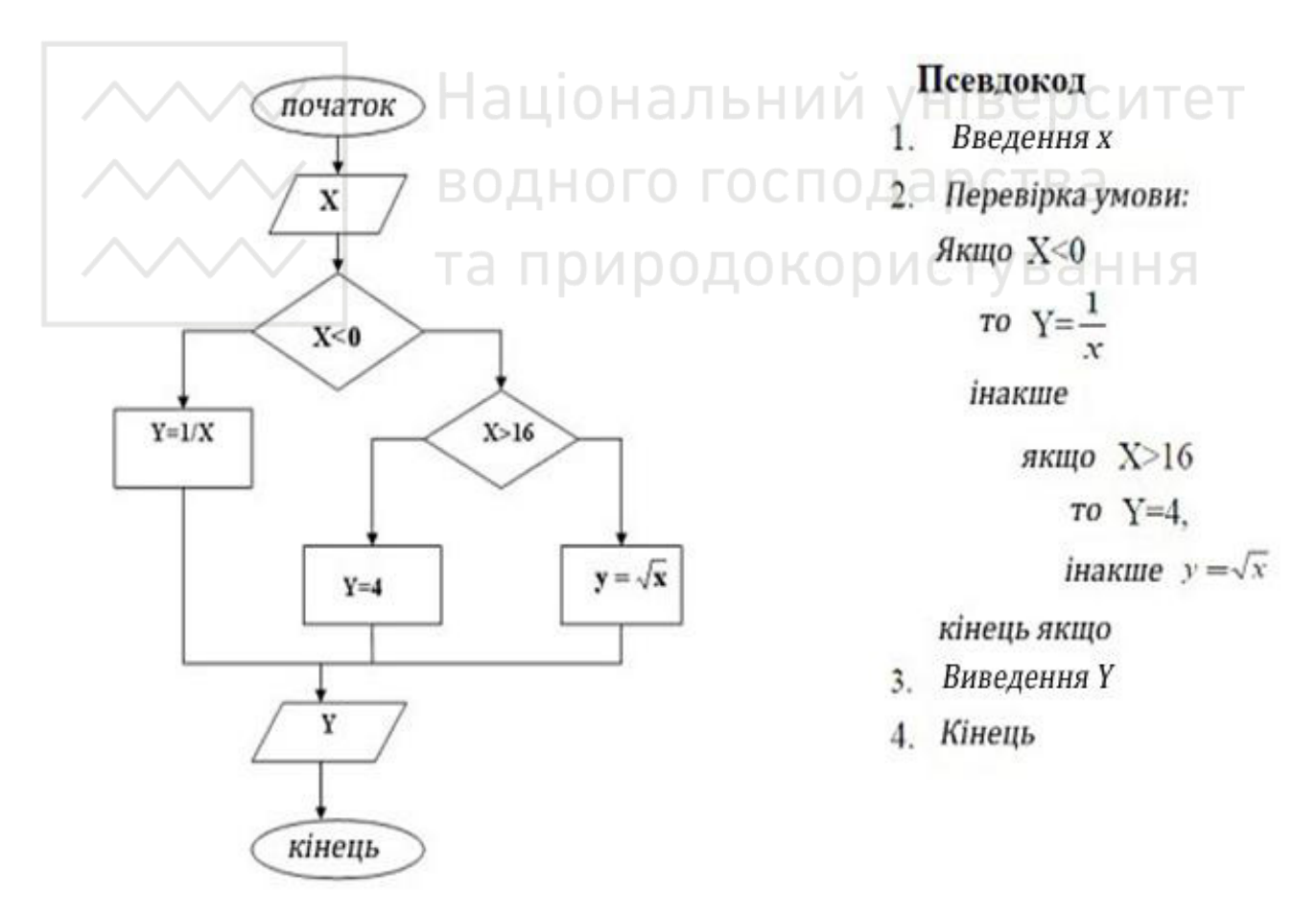

## **ВАРІАНТИ ІНДИВІДУАЛЬНИХ ЗАВДАНЬ:**

Використовуючи псевдокод і графічний спосіб запису алгоритмів, скласти алгоритми вирішення наступних завдань:

## Завдання 1: Лінійний алгоритм

- 1. Скласти алгоритм обчислення периметра квадрата, якщо відома його сторона.
- **2.** Скласти алгоритм обчислення довжини кола, якшо відомий його радіус.
- **3.** Скласти алгоритм обчислення площі кола, якщо відомий його діаметр.
- 4. Скласти алгоритм обчислення гіпотенузи прямокутного трикутника, якщо відомі його катети.
- 5. Скласти алгоритм обчислення периметра прямокутного трикутника, якщо відомі його катети.
- **6.** Скласти алгоритм обчислення периметра прямокутника та його діагоналі, якщо відомі його сторони.
- 7. Скласти алгоритм обчислення площі кільця, якщо відомі радіуси зовнішнього та внутрішнього кола.
- **8.** Скласти алгоритм обчислення площі поверхні та об'єму куба, якщо відомо його ребро.
- 9. Скласти алгоритм обчислення периметра рівнобічної трапеції, якщо відомі її основи та висота.

10. Скласти алгоритм обчислення щільності тіла, якщо відомі його об'єм та маса.

### **Завдання 2: Алгоритм розгалуження**

- 1. Дано натуральне число. Визначити, чи буде це число: парним, кратним 4.
- **2.** Дано натуральне число. Визначити, чи буде це число: непарним, кратним 5.
- 3. Дано натуральне число. Визначити, чи буде це число: непарним, кратним 7.
- 4. Дано натуральне число. Визначити, чи буде це число: парним, кратним 10.
- 5. Є коробка зі сторонами:  $A \times B \times C$ . Визначити, чи пройде вона в двері з розмірами  $M \times K$ .
- **6.** Дано дійсне число. Визначити, яке це число: додатнє, відємне, нуль.
- 7. Чи можна з колоди, що має діаметр поперечного перерізу D, випиляти квадратний брус шириною А?
- **8.** Чи можна в квадратному залі площею S помістити круглу сцену радіусом R так, щоб від стіни до сцени був прохід не менше К?
- **9.** Дано номер місця в плацкартному вагоні. Визначити, яке це місце: верхнє або нижнє, в купе або бічне.
- **10.** Відома грошова сума. Розміняти її купюрами 500, 100, 10 і монетою 2 грн., якщо це можливо.

## $\Lambda$ *<i>Домашнє* завдання 2

### Робота з різними структурами даних

### <span id="page-6-0"></span>Завдання 1: Робота з числами

**Приклад:** визначити значення у після виконання такого фрагмента програми: *x = 15* 

*x = x + 6* 

 $y = -x + 26$ 

$$
y = y - x
$$

Такі завдання зручно виконувати за допомогою таблиці:

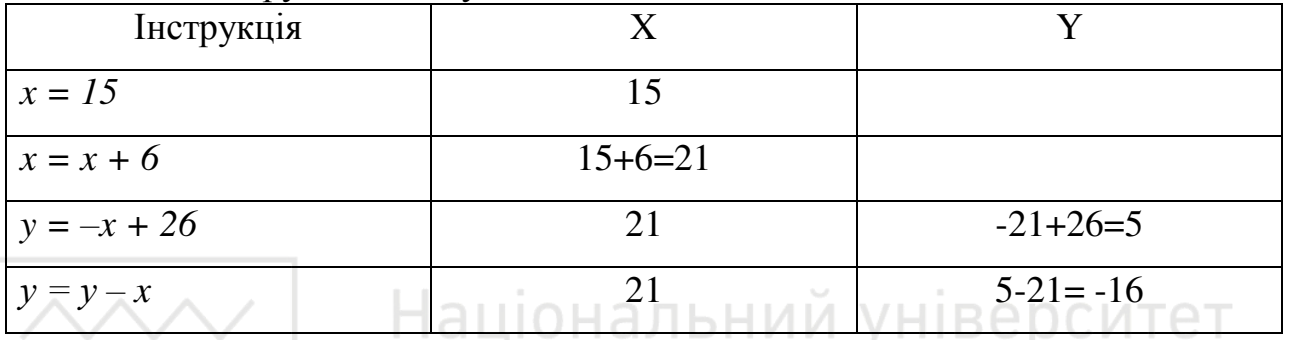

Відповідь: -16.

## водного господарс

## ВАРІАНТИ ДЛЯ ІНДИВІДУАЛЬНОГО ВИКОНАННЯ:

1.1. Визначити значення відповідної змінної після виконання фрагмента програми:

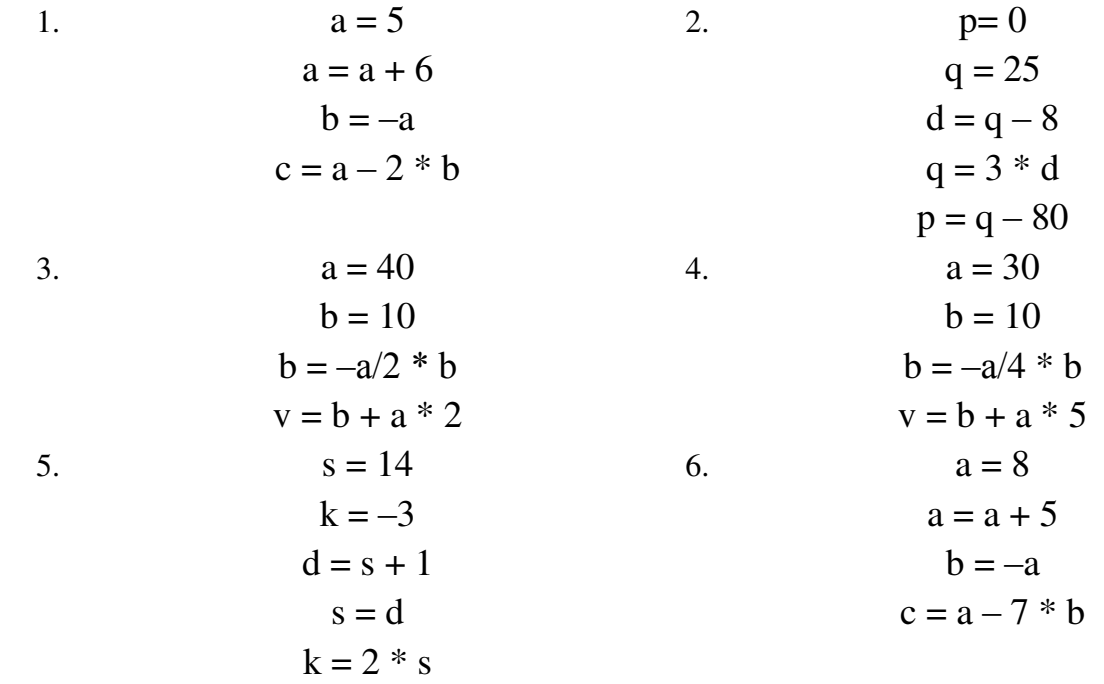

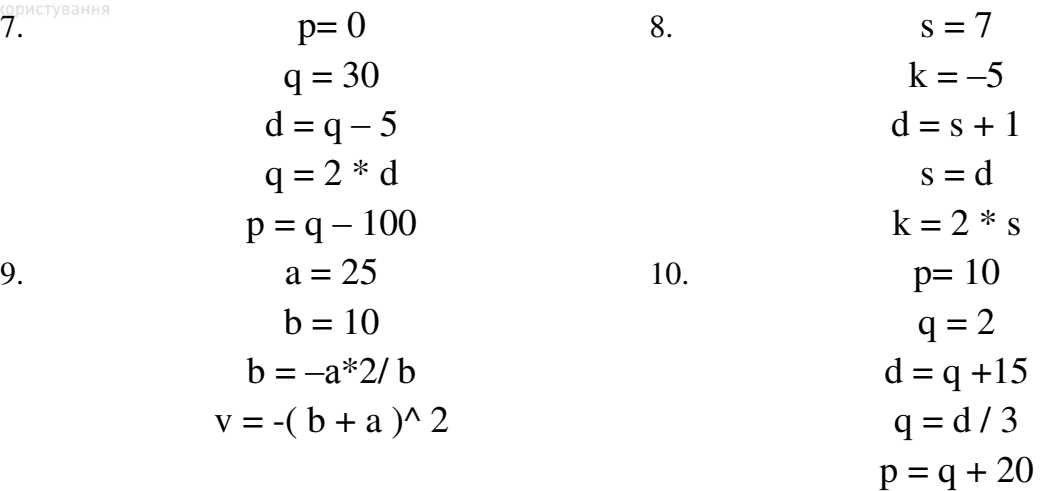

**1.2.** Обчислити значення змінної  $z$  при  $x=25$  і  $y=7$ :

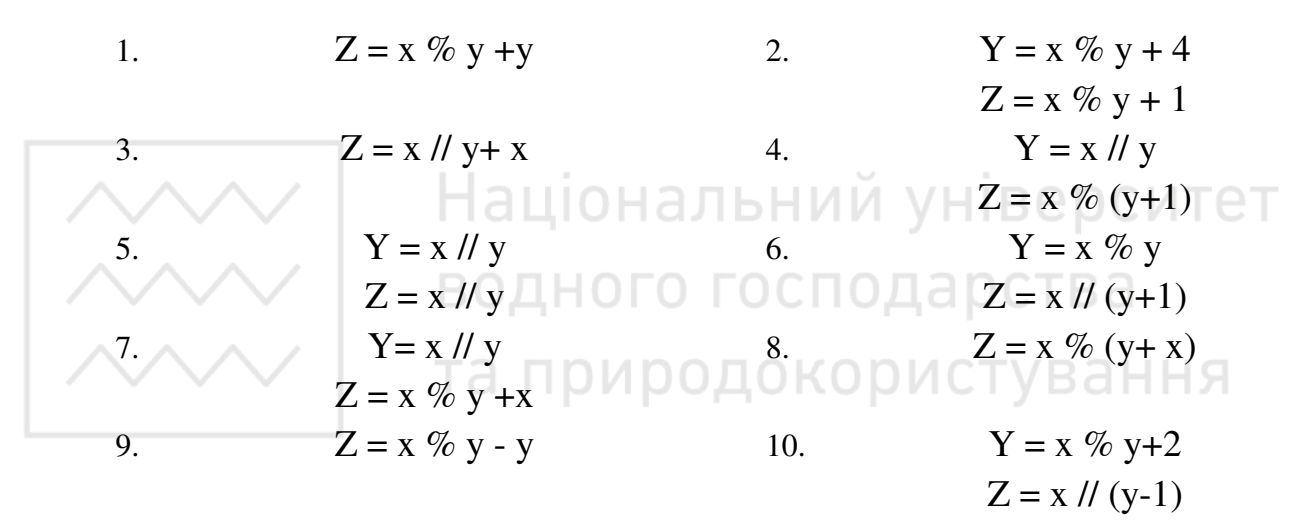

### Завдання 2: Робота з рядками

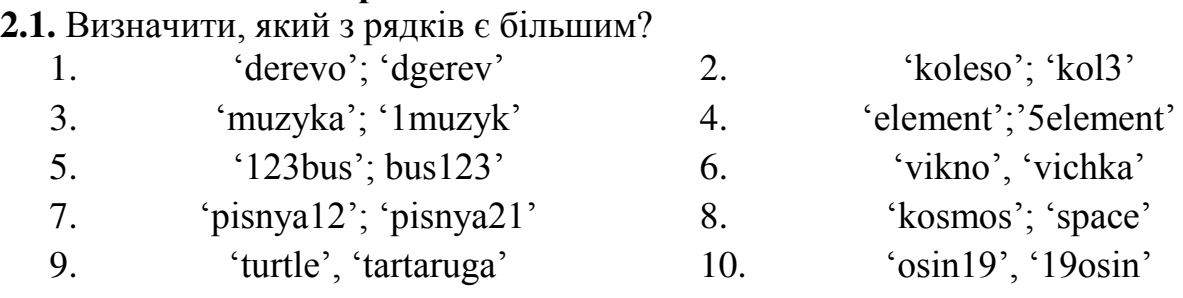

- **2.2.** З рядками із попереднього завдання виконати конкатенацію (s1+s2).
- **2.3.** Для рядка, отриманого в п.2.2, виконати множення на 2 (s\*2).
- **2.4.** Виписати з отриманого рядка символ згідно номера варіанту (1-8).
- 2.5. Виконати для отриманого рядка (п.2.3) зріз: s[4:6]; s[2:10:3].
- **2.6.** Визначити для отриманого рядка  $(\text{π.2.3})$  min(s) та max(s).

## Завдання 3: Робота з кортежами

Задано кортеж

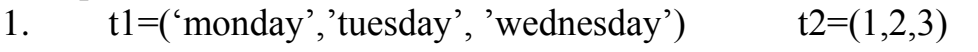

- 2.  $t1=(\text{thursday}', \text{friday}', \text{saturday}', \text{sunday}')$   $t2=(4,5,6,7)$
- 3.  $t1=(\text{'january'}, \text{'february', 'march', 'april')} \t2=(1,2,3,4)$
- 4.  $t1=(\text{``may''}, \text{``july''}, \text{'august''})$   $t2=(5,6,7,8)$
- 5. t1=('september','october', 'november','december') t2=(9,10,11,12)
- 6.  $t1=(\text{decenter}, \text{'january'}, \text{'february')}$   $t2=(1,2,3)$
- 7.  $t1=(\text{'march}', \text{`april}', \text{`may'})$   $t2=(1,2,3)$
- 8.  $t1=(\text{°september}^\prime,\text{°october}^\prime,\text{°november}^\prime)$   $t2=(1,2,3)$
- 9.  $t1=(' \text{winter}', 'spring', 'summary')$   $t2=(1,2,3)$
- 10.  $t1=(' \text{winter}', ' \text{ianuary}', ' \text{februar}'')$   $t2=(1,2,3)$

**3.1.** Згідно варіанту виконати об'єднання кортежів.

- **3.2.** Виконати двократне повторення кортежу (п.3.1).
- **3.3.** Визначити кількість елементів кортежу (п.3.2).

**3.4.** Виписати з отриманого кортежу елемент згідно номера варіанту з протилежним знаком (1-8).

- **3.5.** Виконати для отриманого кортежу (п.3.3) зріз: t[4:6]; t[2:10:3].
- **3.6.** Визначити для отриманого кортежу (п.3.3) min(t) та max(t).

та природокористування

## **ЛАБОРАТОРНІ РОБОТИ**

## <span id="page-8-1"></span><span id="page-8-0"></span>Лабораторна робота №1. Ознайомлення із середовищем Python. Введення *та виведення інформації. Робота з різними структурами даних*

**Завдання 1-3.** Виконати у середовищі Python домашнє завдання 2 (та порівняти результати, що було отримано раніше, та результати виконання програми.

## **ВАРІАНТИ ІНДИВІДУАЛЬНИХ ЗАВДАНЬ:**

## Завдання 4. Введення та виведення інформації.

Завдання для розробки програм

4.1. Отримати на екрані таке:

Варіанти 1; 5: 9. Три числа: 10 5 24 Варіанти 2; 6; 10 Три числа: 103, 25, 724 Варіанти 3; 7. Три числа:

> 103 25 14

Варіанти 4; 8. Три числа: 103

## 25, 724

*\*Текст «Три числа: ...» не використовувати!!!* 

4.2. Задано число 156.12459835. Вивести на екран:

Варіанти 1; 5; 9. Число з 3 цифрами у дробовій частині Варіанти 2; 6; 10 Число з 2 цифрами у дробовій частині Варіанти 3; 7. Число без дробової частини Варіанти 4; 8. число з 2 цифрами у дробовій частині з протилежним знаком

4.3. Отримати на екрані таке:

Варіанти 1; 5; 9 Варіанти 2; 6; 10 ○○○○○124○○○○○○13 ○○○○○○56○○○○○355 ○○○○○587○○○○○○○8 ○○○○○1.24○○○○13.52 ○○○○3.567○○○-355.1 Національний університе Варіанти 3; 7 / Політичного заселення Варіанти 4; 8 000007.240000-43.520 ○○○○23.500○○○○55.107 ○○○23○○○○55.107

○○○○88 ○○-769.800

Де о – порожня позиція на екрані

○○○○88.203○○-769.800 a npMpOnOKO

### <span id="page-9-0"></span>Лабораторна робота №2. Програми лінійної та розгалуженої структури

### Завдання 1: Лінійний алгоритм

Написати програму знаходження значення функції згідно варіанту. Вимоги до програми:

- вхідні дані ввести оператором введення;
- на друк вивести значення вхідної змінної та результати обчислень;
- вхідні дані взяти довільними.

- 1. 1. Скласти алгоритм обчислення значення функції у=7x+5 при будьякому значенні х.
	- 2. Скласти алгоритм обчислення щільності тіла, якщо відомі його об'єм та маса.

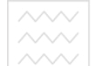

- **2.** 1. Скласти алгоритм обчислення периметра квадрата, якщо відома його сторона.
	- 2. Скласти алгоритм обчислення суми, різниці, добутку та частки двох чисел.
- 3. 1. Скласти алгоритм обчислення довжини кола, якщо відомий його радіус.
	- 2. Скласти алгоритм обчислення середнього арифметичного та середнього геометричного двох додатних чисел.
- 4. 1. Скласти алгоритм обчислення площі кола, якщо відомий його діаметр.
	- 2. Скласти алгоритм обчислення шільності населення в державі, якшо відомі його площа та кількість мешканців.
- 5. 1. Скласти алгоритм обчислення гіпотенузи прямокутного трикутника, якщо відомі його катети.
	- 2. Задано три числа. Скласти алгоритм визначення мінімального числа, максимального числа, обчислити між 3 числами середнє арифметичне значення.
- **6.** 1. Скласти алгоритм обчислення периметра прямокутного трикутника, **якщо відомі його катети.**  $\exists \exists J \exists \forall M \lor \exists \exists \exists \exists \forall C \forall I$ 
	- 2. Скласти алгоритм обчислення оптимальної ваги людини, якщо відомо її зріст. В ОДНОГО ГОСПОДА ОСТВА
- **7.** 1. Скласти алгоритм обчислення периметра прямокутника та його<br>піагоналі якщо віломі його сторони діагоналі, якщо відомі його сторони. О О ИСТ
	- 2. Скласти алгоритм обчислення площі рівностороннього трикутника, якщо відомо його периметр.
- 8. 1. Скласти алгоритм обчислення площі кільця, якщо відомі радіуси зовнішнього та внутрішнього кола.
	- 2. Огорожа має форму кола та обмежує ділянку площею S. Якою буде сторона квадрата, якщо цією огорожею обмежити квадратну ділянку?
- 9. 1. Скласти алгоритм обчислення площі поверхні та об'єму куба, якщо відомо його ребро.
	- 2. Скласти алгоритм обчислення периметра рівнобічної трапеції, якщо віломі її основи та висота.
- 10. 1. Скласти алгоритм обчислення площі трикутника, якщо відомо довжину його сторін.
	- 2. Задано два числа. Скласти алгоритм визначення мінімального числа, максимального числа, обчислити між числами квадрат різниці.

### Завдання 2: Алгоритм розгалуження

Написати програму знаходження значення функції, що обчислюється в залежності від значення аргументу.

Вимоги до програми:

- вхідні дані ввести оператором введення;
- на друк вивести значення вхідної змінної та результати обчислень;
- вхілні лані взяти ловільними.

- 1. 1. Дано натуральне число. Визначити, чи буде це число: парним, кратним 4.
	- 2. Відома грошова сума. Розміняти її купюрами 500, 100, 10 і монетою 2 грн., якщо це можливо.
- 2. 1. Дано натуральне число. Визначити, чи буде це число: непарним, кратним 5.
	- 2. Є дві ємності: кубічна з ребром А, циліндрична з висотою Н і радіусом підстави R. Визначити, чи поміститься рідина обсягу М в першу ємність, в другу, в обидві.
- 3. 1. Дано натуральне число. Визначити, чи буде це число: непарним, кратним 7.
	- 2. Є дві ємності: кубічна з ребром А, циліндрична з висотою Н і радіусом підстави R. Визначити, чи можна заповнити рідиною обсягу М першу ємність, другу, обидві.
- 4. 1. Дано натуральне число. Визначити, чи буде це число: парним, кратним 10.
	- 2. Дано дійсні числа: X, Y, Z. Визначити, чи існує трикутник з такими довжинами сторін і, якщо існує, чи буде він прямокутним.
- **5.** 1. Є коробка зі сторонами:  $A \times B \times C$ . Визначити, чи пройде вона в двері з розмірами  $M \times K$ .
	- 2. Дано число Х. Визначити, чи належить це число заданому проміжку  $[a, b]$ .
- **6.** 1. Лано лійсне число. Визначити, яке це число: лодатне, від'ємне, НУЛЬ.
	- 2. Визначити значення функції  $Z = 1 / (XY)$  при довільних X і Y.
- 7. 1. Чи можна з колоди, що має діаметр поперечного перерізу D, випиляти квадратний брус шириною А?
	- 2. Дано дійсні числа: А, В, С. Визначити, чи виконуються нерівності  $A \leq B \leq C$  або  $A \geq B \geq C$  і яке саме нерівність виконується.
- **в прирожеристураннери 8.** 1. Чи можна в квадратному залі площею S помістити круглу сцену радіусом R так, щоб від стіни до сцени був прохід не менше К?
	- 2. Дано два дійсних числа X і Y. Обчислити Z:

 $Z = \sqrt{X * Y}$  *The X>Y*,  $Z = \ln(X + Y)$  в іншому випадку.

- 9. 1. Дано номер місця в плацкартному вагоні. Визначити, яке це місце: верхнє або нижнє, в купе або бічне.
	- 2. Дано дійсні додатні числа a, b, c, d. З'ясуйте, чи може прямокутник зі сторонами а, b вміститися всередині прямокутника зі сторонами с, d так, щоб кожна сторона внутрішнього прямокутника була паралельна або перпендикулярна стороні зовнішнього прямокутника.
- **10.** 1. Дано дійсне число. Визначити, чи буде це число ділитися націло на 5, 10? Якщо ні, то на скільки потрібно збільшити число для виконання умови?
	- 2. Визначити значення функції  $Z = (XY) / (X-Y)$  при довільних X  $i Y$ .

# Національний університет

#### <span id="page-12-0"></span>Лабораторна робота №3. Циклічні алгоритми та програми господарства

## Завдання 1: Табулювання функції

Написати програму обчислення значення функції на вказаному проміжку із заданим кроком, а також значень функції, починаючи із заданої точки. На друк вивести у вигляді таблиці значення аргументу та відповідне значення функції.

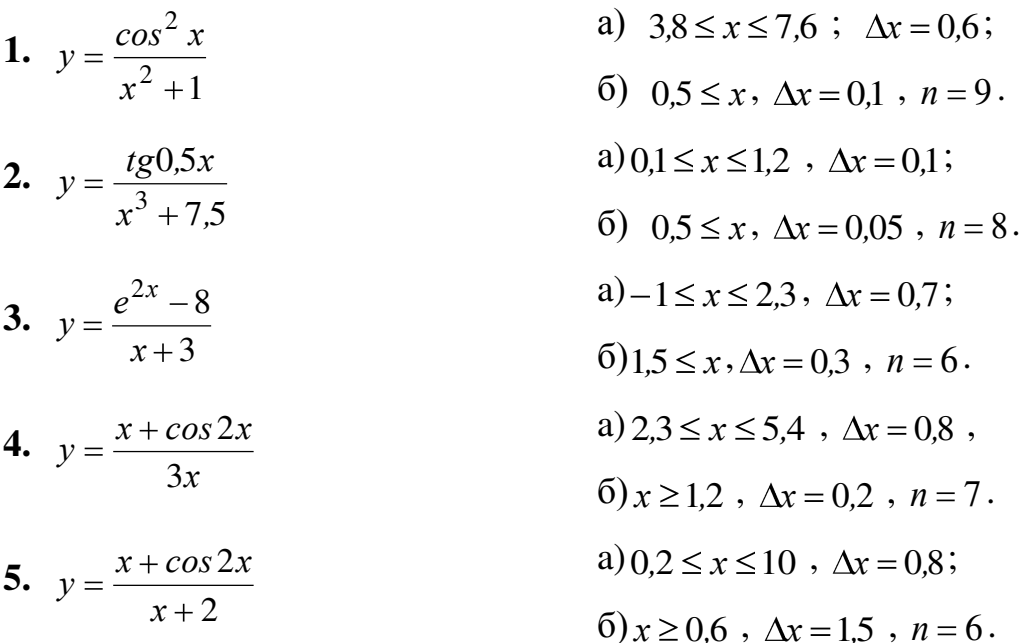

6. 
$$
y = \frac{\cos^3 t^2}{1.5t + 2}
$$

$$
7. \quad z = \frac{x^3 + 2x}{3\cos\sqrt{x} + 1}
$$

$$
8. \quad z = \frac{t + \sin 2t}{t^2 - 3}
$$

$$
9. \ y = \frac{x^3 - 2}{3\ln x}
$$

$$
10. \ y = \frac{2\sin^3 x}{3\ x\ +1},
$$

$$
\begin{array}{ll}\n\frac{\partial s^3 t^2}{\partial t + 2} & \text{a) } 2,3 \leq t \leq 7,2 \quad \Delta t = 0,8 \, ; \\
\frac{x^3 + 2x}{\partial s \sqrt{x} + 1} & \text{b) } t \geq 0 \quad \Delta t = 0,3 \, , \, n = 5. \\
\frac{x^3 + 2x}{\partial s \sqrt{x} + 1} & \text{c) } 0 \leq x \leq 2, \, \Delta x = 0,4 \, ; \\
\frac{\Delta t}{\partial s \sqrt{x} + 1} & \text{d) } 2,4 \leq t \leq 6,9 \, , \, \Delta t = 0,4 \, ; \\
\frac{3}{t^2 - 3} & \text{e) } t \geq 3,1 \, , \, \Delta t = 0,8 \, , n = 6. \\
\frac{3 - 2}{\delta l n x} & \text{d) } 4,5 \leq x \leq 16,4 \, , \, \Delta x = 2,2 \, ; \\
\frac{\delta l \sin^3 x}{\delta t} & \text{e) } 0 \quad x \geq 2 \, , \, \Delta x = 1,5 \, , \, n = 5. \\
\frac{\delta l \sin^3 x}{\delta t} & \text{f) } x \geq -2,5 \, , \Delta x = 0,15 \, , n = 6.\n\end{array}
$$

### Завдання 2: Обробка натуральних чисел

Написати програму згідно умови. ЛЬНИЙ УНІВЕРСИТЕТ

- 1. Надрукувати у стовпчик куби всіх цілих чисел від 10 до b (значення b ввести з клавіатури; b>=10).
- 2. Надрукувати таблицю відповідності між масою у фунтах та масою у кілограмах для значень 1,2,..., 10 фунтів (1 фунт=453 г) у вигляді:  $Φ$ унтиКілограми

$$
\begin{array}{ccc}\n1 & & \dots \\
2 & & \dots \\
\dots \\
10 & & & \n\end{array}
$$

- **3.** Надрукувати всі непарні числа з проміжку від 10 до 100.
- 4. Надрукувати всі цілі числа від а до b, кратні деякому числу с.
- 5. Надрукувати всі двозначні числа, сума квадратів цифр яких ділиться на 13.
- **6.** Знайти суму  $1^2+2^2+3^2+...+n^2$  при заданому значенні п. Рекомендація: *використовуйте змінну-суматор.*
- 7. Надрукувати всі непарні двозначні числа, у яких остання цифра дорівнює 3 або 7.
- 8. Визначити кількість трьохзначних чисел, сума цифр яких дорівнює деякому значенню s. Рекомендація: використовуйте змінну-лічильник.
- 9. Визначити кількість трьохзначних чисел, кратних 7 і у яких сума цифр також дорівнює 7.
- 10. Вивести на екран всі парні трицифрові числа, що діляться націло на 7.

### *Лабораторна робота №4. Обробка списків*

<span id="page-14-0"></span>Завдання 1: Написати програму знаходження деяких параметрів, які характеризують списки.

## **ВАРІАНТИ ІНДИВІДУАЛЬНИХ ЗАВДАНЬ:**

1. 1) Знайти і надрукувати суму додатних елементів списку  $B = 5.0, -2.3, -6.9, -1.1, 2.0, 6.6$ 

2) Знайти і надрукувати суму додатних елементів списку, що вводиться користувачем. Першим задається кількість елементів списку.

**2.** 1) Підрахувати і надрукувати кількість додатних елементів, які стоять на парних місцях  $C = -6.3, -1.0, 10.3, -8.8, 6.3, -1.1, 0.0, 0.1$ 2) Виконати попереднє завдання у випадку введення з клавіатури

кількості елементів списку та самих елементів 3. 1) Вивести на друк середнє арифметичне від'ємних елементів масиву:

 $A = 6.3, -2.1, 4.2, 5.3, -7.2, -4.5$ 2) Виконати попереднє завдання у випадку введення з клавіатури

кількості елементів списку та самих елементів

4. 1) Надрукувати суму від'ємних елементів, які стоять на парних місцях в масиві *X* = -2.3, 4.0, -8.9, 6.3, 4.9, -7.8, -6.5, 5.1, 3.8, -4.3, -5.1, 7.2

2) Виконати попереднє завдання у випадку введення з клавіатури кількості елементів списку та самих елементів

5. 1) Знайти і надрукувати кількість додатних елементів масиву  $C = 1.6, 2.1, -3.1, 0.0, 1.1, -2.2, 3.7, 8.9, 9.2$ 

2) Виконати попереднє завдання у випадку введення з клавіатури кількості елементів списку та самих елементів

- **6.** 1) Надрукувати середнє арифметичне невід'ємних елементів масиву, які стоять на непарних місцях  $B = \{1, 3, 0, 0, -8, 3, 7, 2, 6, 1, -4, 2, 5, 7, 6, 4, 5, 6, -4, 8\}$ 2) Виконати попереднє завдання у випадку введення з клавіатури
- кількості елементів списку та самих елементів 7. 1) Обчислити добуток додатних елементів масиву  $D = \left[ .1, -6.2, 0.0, 2.3, 5.1 \right]$

2) Виконати попереднє завдання у випадку введення з клавіатури кількості елементів списку та самих елементів

8. 1) Надрукувати порядкові номери від'ємних елементів масиву  $y = \pm 7.9, 1, 0, 1, 1, -2, 2, 5, 0, -1, 1, 2, 0$ 

2) Виконати попереднє завдання у випадку введення з клавіатури кількості елементів списку та самих елементів

9. 1) Обчислити добуток від'ємних елементів масиву  $D = -1.1; -6.2; 0.0; 2.3; -5.1$ 

2) Виконати попереднє завдання у випадку введення з клавіатури кількості елементів списку та самих елементів

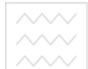

- 10. 1) Надрукувати порядкові номери додатних елементів масиву та самі ці елементи  $y =$  -7,9;1,0;1,1;−2,2;5,0;−1,1;2,0
	- 2) Виконати попереднє завдання у випадку введення з клавіатури кількості елементів списку та самих елементів

Завдання 2: Написати програму згідно умови.

## **ВАРІАНТИ ІНДИВІДУАЛЬНИХ ЗАВДАНЬ:**

- 1. Дано одновимірний масив числових значень з N елементів. Переставити місцями першу та другу половини масиву.
- 2. Дано одновимірний масив числових значень з N елементів. Переставити місцями групу з М елементів, що починаються з позиції К, з групою М елементів, що починаються з позиції Р.
- 3. Дано одновимірний масив числових значень з N елементів. Вставити групу з М нових елементів, починаючи з позиції К.
- 4. Дано одновимірний масив числових значень з N елементів. Суму елементів масиву і кількість додатних елементів поставити на перше і друге місце.
- 5. Дано одновимірний масив числових значень з N елементів. Виключити з нього М елементів, починаючи з позиції К.
- **6.** Дано одновимірний масив числових значень з N елементів. Виключити всі нулеві елементи **POHONO** всі нулеві елементи.
- 7. Дано одновимірний масив числових значень з N елементів. Після кожного від'ємного елемента вставити новий елемент, що дорівнює квадрату цього від'ємного числа.
- **8.** Дано одновимірний масив числових значень з N елементів. Визначити, чи є в масиві два нуля, що йдуть підряд.
- 9. Дано одновимірний масив числових значень з N елементів. Створити з нього новий масив, що містить N-1 елементів, які обчислено як різницю між першим та відповідним елементом.
- **10.** Дано одновимірний масив числових значень з N елементів. Створити з нього новий масив з елементів, які обчислено як суму першого та відповідного елементів.

Завдання 3: Написати програму згідно умови.

- 1. Дано одновимірний масив числових значень з N елементів. Визначити, чи утворюють елементи масиву, що йдуть перед першим від'ємним значенням, зростаючу послідовність.
- 2. Дано одновимірний масив числових значень з N елементів. Визначити, чи утворюють елементи масиву, що йдуть перед першим від'ємним значенням, спадаючу послідовність.
- **3.** Ⱦɚɧɨ ɨɞɧɨɜɢɦɿɪɧɢɣ ɦɚɫɢɜ ɱɢɫɥɨɜɢɯ ɡɧɚɱɟɧɶ ɡ N ɟɥɟɦɟɧɬɿɜ. Ɂ ɟɥɟɦɟɧɬɿɜ вихідного масиву побудувати два нових. В перший масив мають входити тільки елементи з додатними значеннями, а в другий – з від'ємними. Якщо у вихідному масиві зустрінеться число 0, воно вілкилається.
	- 4. Дано одновимірний масив числових значень з N елементів. Додати до елементів масиву такий новий елемент, щоби сума елементів з додатними значеннями стала би рівною модулю суми елементів з від'ємними значеннями.
	- 5. Дано одновимірний масив числових значень з N елементів. Виключити з масиву елементи, що належать проміжку [B;C].
	- **6.** Дано одновимірний масив числових значень з N елементів. Додати стільки елементів, щоби елементів з додатними та від'ємними значеннями стало би порівну.
	- 7. Дано одновимірний масив числових значень з N елементів. Замість кожного елемента з нульовим значенням поставити суму двох попередніх елементів масиву.
	- 8. Дано одновимірний масив числових значень з N елементів. Визначити, чи утворюють елементи масиву, що йдуть перед першим додатним значенням, спадаючу послідовність.
	- 9. Дано одновимірний масив числових значень з N елементів. Замість кожного елемента з від'ємним значенням поставити суму двох попередніх елементів масиву. ООДОКООИСТУВАНН
	- 10. Дано одновимірний масив числових значень з N елементів. Замість кожного елемента з додатним значенням поставити добуток двох попередніх елементів масиву.

Завдання 4: Написати програму згідно умови.

- 1. Задано М рядків символів, що вводяться з клавіатури. Знайти кількість символів у найдовшому рядку. Вирівняти рядки по найдовшому, поставити перед кожним рядком відповідну кількість зірочок.
- 2. Задано М рядків символів, що вводяться з клавіатури. Із заданих рядків, кожен з яких є словом, скласти один довгий рядок в пробілами між словами.
- 3. Задано М рядків символів, що вводяться з клавіатури (в кожному рядку – одно слово). Вводиться склад (послідовність літер). Підрахувати кількість таких складів у кожному рядку.
- 4. Задано М рядків символів, що вводяться з клавіатури. Кожен рядок є послідовністю символів, яка містить знаки запитання. Замінити в кожному рядку всі знаки запитання на зірочки.
- 5. Задано М рядків символів, що вводяться з клавіатури. Надрукувати всі центральні букви рядків непарної довжини.
- **6.** Задано М рядків символів, що вводяться з клавіатури. Кожен рядок містить слово. Записати слово з пробілами між буквами.
- 7. Задано М рядків символів, що вводяться з клавіатури. Підрахувати кількість пробілів в кожному рядку.
- **8.** Задано М рядків символів, що вводяться з клавіатури (в кожному рядку – одно слово). Вводиться склад (послідовність літер). Видалити даний склад з кожного рядка.
- 9. Задано М рядків символів, що вводяться з клавіатури (в кожному рядку – одно слово). Вводиться склад (послідовність літер). Замінити на даний склад початок кожного рядка.
- 10.Задано М рядків символів, що вводяться з клавіатури. Знайти кількість символів у найкоротшому та найдовшому рядках. Залишити в кожному рядку кількість символів по найкоротшому рядку. Вирівняти рядки по найдовшому, поставити перед кожним рядком відповідну кількість зірочок.

# *Лабораторна робота №5. Обробка двовимірних масивів*

<span id="page-17-0"></span>Завдання 1: Написати програму згідно умови.

- 1. Виконати обробку елементів прямокутної матриці А, що має N рядків і М стовпиів. Знайти найбільший елемент стовпия матриці А, для якого сума абсолютних значень елементів максимальна.
- **2.** Виконати обробку елементів прямокутної матриці А, що має N рядків і М стовпців. Знайти найбільше значення серед середніх значень для кожного рядка матриці.
- **3.** Виконати обробку елементів прямокутної матриці А, що має N рядків і М стовпців. Знайти найменший елемент стовпця матриці А, для якого сума абсолютних значень елементів максимальна.
- 4. Виконати обробку елементів прямокутної матриці А, що має N рядків і М стовпців. Знайти найменше значення серед середніх значень для кожного рядка матриці.
- 5. Виконати обробку елементів прямокутної матриці А, що має N рядків і М стовпців. Визначити середні значення по всіх рядках і стовпцях матриці. Результат оформити у вигляді матриці з  $N + 1$  рядків і  $M + 1$ стовпців.
- **6.** Виконати обробку елементів прямокутної матриці А, що має N рядків і М стовпців. Знайти суму елементів всієї матриці. Визначити, яку частку в цій сумі становить сума елементів кожного стовпця. Результат  $\alpha$ формити у вигляді матриці з  $N + 1$  рядків і М стовпців.
- 7. Виконати обробку елементів прямокутної матриці А, що має N рядків і М стовпців. Знайти суму елементів всієї матриці. Визначити, яку

частку в цій сумі становить сума елементів кожного рядка. Результат  $\alpha$ формити у вигляді матриці з N рядків і M + 1 стовпців.

- **8.** Виконати обробку елементів прямокутної матриці А, що має N рядків і М стовпців. Визначити, скільки від'ємних елементів міститься в кожному стовпці і в кожному рядку матриці. Результат оформити у вигляді матриці з  $N + 1$  рядків і  $M + 1$  стовпців.
- 9. Виконати обробку елементів прямокутної матриці А, що має N рядків і М стовпців. Визначити, скільки від'ємних елементів міститься в кожному стовпці і в кожному рядку матриці. Результат оформити у вигляді матриці з  $N + 1$  рядків і  $M + 1$  стовпців.
- 10. Виконати обробку елементів прямокутної матриці А, що має N рядків і М стовпців. Знайти суму елементів всієї матриці. Визначити, сума елементів якого стовпця становить найбільшу частку в цій сумі. Результат оформити у вигляді матриці з  $N + 1$  рядків і М стовпців.

Завдання 2: Написати програму згідно умови.

- 1. Виконати обробку елементів прямокутної матриці А, що має N рядків і М стовпців. Визначити, скільки нульових елементів міститься у верхніх L рядках матриці і в лівих К стовпцях матриці.
- **2.** Виконати обробку елементів прямокутної матриці А, що має N рядків і М стовпців. Перемножити елементи кожного стовпця матриці з відповідними елементами К-го стовпця.
- **3.** Виконати обробку елементів прямокутної матриці А, що має N рядків і М стовпців. Підсумувати елементи кожного рядка матриці відповідними елементами L-го рядка.
- 4. Виконати обробку елементів прямокутної матриці А, що має N рядків і М стовпців. Розділити елементи кожного рядка на елемент цього рядка з найбільшим значенням.
- 5. Виконати обробку елементів прямокутної матриці А, що має N рядків і М стовпців. Розділити елементи кожного стовпця матриці на елемент цього стовпця з найбільшим значенням.
- **6.** Виконати обробку елементів прямокутної матриці А, що має N рядків і М стовпців. Розділити елементи матриці на елемент матриці з максимальним значенням.
- 7. Виконати обробку елементів прямокутної матриці А, що має N рядків і М стовпців. Всі елементи мають цілий тип. Дано ціле число Н. Визначити, які стовпці мають хоча б одне таке число, а які не мають.
- **8.** Виконати обробку елементів прямокутної матриці А, що має N рядків і М стовпців. Виключити з матриці рядок з номером L. Зімкнути рядки матриці.
- ТА ПРИРОД КОРЬСТУВАНИЯ **РОСТОВАНИЯ 9.** ВИКОНАТИ Обробку елементів прямокутної матриці А, що має N рядків і М стовпців. Виключити з матриці рядок з номером L. Зімкнути рядки матриці.
	- **10.**Виконати обробку елементів прямокутної матриці А, що має N рядків і М стовпців. Додати до матриці рядок і вставити його під номером L.

Завдання 3: Написати програму згідно умови.

- 1. Виконати обробку елементів квадратної матриці А, що має N рядків і N стовпців. Знайти суму елементів, що стоять на головній діагоналі, і суму елементів, що стоять на побічної діагоналі (елементи головної діагоналі мають індекси від [0,0] до [N, N], а елементи побічної діагоналі - від  $[N, 0]$  до  $[0, N]$ ).
- **2.** Виконати обробку елементів квадратної матриці А, що має N рядків і N стовпців. Визначити суму елементів, розташованих паралельно головній діагоналі (найближчі до головної). Елементи головної діагоналі мають індекси від [0,0] до [N, N]. И VHIBEDCИ
- **3.** Виконати обробку елементів квадратної матриці А, що має N рядків і N стовпців. Визначити добуток елементів, розташованих паралельно побічної діагоналі (найближчі до побічної). Елементи побічної діагоналі мають індекси від [N, 0] до [0, N]. • И С Т V В а Н Н Я
- 4. Виконати обробку елементів квадратної матриці А, що має N рядків і N стовпців. Кожній парі елементів, симетричних відносно головної діагоналі (найближчі до головної), привласнити значення, рівні напівсумі цих симетричних значень (елементи головної діагоналі мають індекси від  $[0,0]$  до  $[N, N]$ ).
- 5. Виконати обробку елементів прямокутної матриці А, що має N рядків і М стовпців. Вихідна матриця складається з нулів і одиниць. Додати до матриці ще один стовпець, кожен елемент якого робить кількість одиниць в кожному рядку парним.
- **6.** Виконати обробку елементів квадратної матриці А, що має N рядків і N стовпців. Знайти суму елементів, розташованих вище головної діагоналі, і добуток елементів, розташованих вище побічної діагоналі (елементи головної діагоналі мають індекси від  $[0,0]$  до [N, N], а елементи побічної діагоналі? Від [N, 0] до [0, N]).
- 7. Виконати обробку елементів прямокутної матриці А, що має N рядків і М стовпців. Дано номер рядка L і номер стовпця K, за допомогою яких вихідна матриця розбивається на чотири частини. Знайти суму елементів кожної частини.
- **8.** Виконати обробку елементів прямокутної матриці А, що має N рядків і М стовпців. Визначити, скільки нульових елементів міститься в кожному стовпці і в кожному рядку матриці. Результат оформити у вигляді матриці з  $N + 1$  рядків і  $M + 1$  стовпців.
- ТА ПРИРОДУКОРИЗИНА<br>**9.** Виконати обробку елементів квадратної матриці А, що має N рядків і N стовпців. Вихідна матриця складається з нулів і одиниць. Додати до матриці ще один стовпець, кожен елемент якого робить кількість одиниць в кожному рядку парним.
	- 10. Виконати обробку елементів квадратної матриці А, що має N рядків і N стовпців. Вихідна матриця складається з нулів і одиниць. Додати до матриці ще один стовпець, в якому вивести кількість одиниць в кожному рядку.

## *Лабораторна робота №6. Обробка натуральних чисел*

<span id="page-20-0"></span>Завдання 1: Написати програму згідно умови.

## **ВАРІАНТИ ІНДИВІДУАЛЬНИХ ЗАВДАНЬ:**

- 1. Ввести з клавіатури натуральне число (не менше 5 цифр). Визначити кількість його цифр, що є меншими за 8.
- **2.** Ввести з клавіатури натуральне число (не менше 5 цифр). Вивести на екран всі цифри заданого числа в стовпчик по одній, починаючи з першої.
- 3. Ввести з клавіатури натуральне число (не менше 5 цифр). Визначити суму його цифр, що знаходяться на парних місцях.
- 4. Ввести з клавіатури натуральне число (не менше 5 цифр). Визначити номер мінімальної цифри числа за рахунком зліва направо (відомо, що така цифра – одна).
- 5. Ввести з клавіатури натуральне число (не менше 5 цифр). Визначити максимальну непарну цифру числа.
- **6.** Ввести з клавіатури натуральне число (не менше 5 цифр). Визначити суму його цифр, що знаходяться на непарних місцях.
- 7. Ввести з клавіатури натуральне число (не менше 5 цифр). Визначити кількість його цифр, що є більшими за 5.
- 8. Ввести з клавіатури натуральне число (не менше 5 цифр). Визначити мінімальну парну цифру числа.
- 9. Знайти кількість всіх двоцифрових чисел натурального ряду, які є повними квадратами.
- 10. Знайти кількість всіх трицифрових чисел натурального ряду, які є повними квадратами.

Завдання 2: Написати програму згідно умови.

### **ВАРІАНТИ ІНДИВІДУАЛЬНИХ ЗАВДАНЬ:**

1. Напишіть програму, яка визначає, чи вірно, що введене число утворене з однакових цифр? Наприклад, 555.

- 2. Напишіть програму, яка визначає, чи вірно, що введене число містить дві однакові цифри, що стоять поруч? Наприклад, 125548.
- **3.** Напишіть програму, яка визначає, чи вірно, що цифри введеного числа утворюють монотонно зростаючу послідовність? Наприклад, 12369.
- 4. Напишіть програму, яка визначає, чи вірно, що цифри введеного числа утворюють монотонно зростаючу послідовність або монотонно спадаючу послідовність? Наприклад, 12369 або 75321.
- 5. Напишіть програму, яка визначає, чи вірно, що введене число не містить однакових цифр, що стоять поруч? Наприклад, 125358.
- **6.** Напишіть програму, яка визначає, чи вірно, що введене число не містить однакових цифр? Наприклад, 125378.
- 7. Напишіть програму, яка визначає, чи вірно, що цифри введеного числа можна отримати шляхом додавання попередніх двох? Наприклад, 12358.
- **8.** Напишіть програму, яка визначає, чи вірно, що введене число містить три однакові цифри, що стоять поруч? Наприклад, 1255548.
- **9.** Задано 2 натуральних числа a i b  $a \leq b, a > 1$ . Отримати всі прості числа pr, що задовольняють нерівність  $a \leq pr \leq b$ . **a** e **D C A Te T**
- 10. Задано 2 натуральних числа a i b  $a \leq b, a > 1$ . Отримати всі парні числа par, що задовольняють нерівність  $a \leq par \leq b$ . **■ a**

Завдання 3: Програмування **ігор** з використанням генератора **випадкових чисел.** Написати програму згідно умови.

## **ВАРІАНТИ ІНДИВІДУАЛЬНИХ ЗАВДАНЬ:**

**1.** Опис гри. На екрані з'являється питання: «Парне (введіть 2) чи непарне (введіть 1)?» Граючий повинен відповісти, яке число - парне або непарне - вибере комп'ютер, і ввести відповідно 2 або 1. Після цього комп'ютер випадковим чином генерує одне з них. Результат порівняння відповіді гравця з числом комп'ютера виводиться на екран. Розробити варіант програми, де результат гри виводиться на екран у вигляді:

Рахунок 7:6 на вашу користь. Ви виграли!

### A<sub>60</sub>

Рахунок 7:6 на користь комп'ютера. Ви програли!

- **2.** Гра моделює кидання грального кубика кожним з двох учасників, після чого визначається, у кого випало більше очок. Розробити варіант програми, в якій кожен учасник «кидає» кубик два рази і порівнюється сума очок.
- **3.** Опис гри. Комп'ютер генерує випадкове ціле число, більше 0 і менше 101. Граючий намагається відгадати це число, роблячи кілька спроб. Що стосується розбіжності «задуманого» комп'ютером числа і числавідповіді на екран виводиться повідомлення про те, яке з них більше, після чого гравець знову вводить число, і т. д. до відгадування.
- 4. Гра моделює вибір кожним з двох граючих «навмання» по одній карті з повного набору гральних карт, що включає чотири масті («піки», «трефи», «бубни» і «черви») і по 9 достоїнств карт в кожній масті ( «шістка», «сімка», «вісімка», «дев'ятка», «десятка», «валет», «дама», «король», «туз»), і визначення того з учасників гри, у якого обрана карта «старше». При цьому домовимося, що наведений вище перелік мастей i карт однієї масті дано в порядку збільшення їх «старшинства» (наприклад, будь-яка карта масті "бубни" старше будь-якої карти масті «піки», а «валет червовий» старше «десятки червової»). Додаткова умова: є козирна масть (будь-яка карта козирною масті «старше» будьякої карти Некозирні масті). Номер козирної масті виберіть випадковим чином і виведіть назву цієї масті на екран.
- 5. Перевірка знання таблиці множення. Це програма, що перевіряє знання таблиці множення. У ній на екран по одному виводяться 20 питань типу: Чому дорівнює добуток чисел 4 і 9? Множники (числа 2, 3, ..., 9) задаються випадковим чином з використанням функції randint (). Користувач повинен ввести відповідь. Ця відповідь оцінюється як правильна чи ні (проводиться підрахунок кількості правильних відповідей, остаточне значення якого виводиться на екран). 1 G I
- **6.** Гра «Предмети на столі». Опис гри. На столі викладені n предметів (сірників, монет, камінчиків і т. П.). Грають двоє. Вони по черзі забирають кілька предметів, причому заздалегідь домовлено, що число заборонених предметів не перевищує k ( $1 \le k \le n$ ). Програє той, хто своїм ходом змушений забрати останній предмет.
- 7. Гра моделює кидання грального кубика кожним з двох учасників, після чого визначається, у кого випало більше очок. Розробити варіант програми, в якому фрагмент, пов'язаний з моделюванням «кидання» кубика, повторюється кілька разів, при цьому ведеться підрахунок кількості виграшів кожним гравцем (і кількість нічиїх), після чого на екран виводиться результат гри.
- **8.** Гра «Поділ яблук», п школярів ділять к яблук порівну, залишок залишається в кошику. Скільки яблук дістанеться кожному школяреві? Скільки яблук залишиться в кошику? Програма отримує на вхід числа n i k i повинна вивести шукану кількість яблук (два числа).
- **9.** Гра «Відгадай число». На екрані з'являється питання: «Кратне 5 (введіть 5) чи Кратне 10 (введіть 0)?» Граючий повинен відповісти, яке число вибере комп'ютер, і ввести відповідно 5 або 0. Після цього комп'ютер випадковим чином генерує одне з них. Результат порівняння відповіді гравця з числом комп'ютера виводиться на екран. Розробити варіант програми, де результат гри виводиться на екран у вигляді:

Рахунок 7:6 на вашу користь. Ви виграли!

 $A50$ 

Рахунок 7:6 на користь комп'ютера. Ви програли!

**10.**Опис гри. Комп'ютер генерує випадкове ціле число, більше 0 і менше 1001. Гравців двоє. Вони намагаються відгадати діапазон, який містить це число із вказанням верхньої та нижньої меж цього діапазону. Умови виграшу такі:

- 1) Якщо лише один гравець відгадав діапазон, що містить згенероване число – цей гравець перемагає (вивести повідомлення).
- 2) Якщо обидва гравці вказали вірний діапазон, то виграє той гравець, діапазон якого вужчий.
- 3) Якщо обидва гравці не відгадали вірний діапазон, то виграє той, хто запропонував діапазон, будь-яка крайня межа якого ближча до згенерованого числа.
- 4) Всі інші варіанти нічия.

## *Лабораторна робота № 7. Робота з графікою*

<span id="page-23-0"></span>Завдання 1: Написати програму згідно умови.

- 1. Напишіть програму, в якій на екрані виходить зображення прямокутника висотою 50 і шириною 100 точок екрану.
- **2.** Напишіть програму, в якій на екрані виходить зображення правильного шестикутника.
- **3.** Напишіть програму, в якій на екрані виходить зображення рівностороннього трикутника.
- 4. Розрахуйте координати і напишіть код для створення зображення сонця (коло і відрізки, що розходяться від нього) так, щоб промені починалися на відстані 2 точки від кола (не менше 8-ми променів).
- 5. Напишіть код для створення зображення будиночка (квадрат під трикутником) без підйому пера за умови одноразового переміщення по кожній лінії.
- **6.** Напишіть код для створення зображення собачої буди (коло у прямокутнику).
- 7. Напишіть код для створення зображення шпаківні (маленьке коло всередині прямокутника, а зверху - трикутник).
- 8. Напишіть програму, в якій на екрані виходить зображення ромба зі стороною довжини 50 точок екрану і кутом 45<sup>0</sup>.
- 9. Напишіть програму, в якій на екрані виходить зображення сніжинки (точка - центр і відрізки, що розходяться від нього).
- **10.** Напишіть програму, в якій на екрані виходить зображення паралелепіпеда висотою 50, шириною 100, довжиною 20 точок екрану.

Завдання 2: Написати програму згідно умови.

- 1. Розробити програму, яка моделює гру «Парне чи непарне?» на основі завдання 3 з лабораторної роботи 6. Після введення користувачем відповіді і натискання клавіші <Enter> в нижньому полі повинен виводитися відповідь («Правильно» або «Неправильно»).
- **2.** Розробити програму, яка моделює гру «Кубик» на основі завдання 3 з лабораторної роботи 6. Гра моделює кидання грального кубика кожним з двох учасників, після чого визначається, у кого випало більше очок.
- **3.** Розробіть програму, в якій зі списку-віджета вибирається назва держави, після чого в віджеті-поле виводиться столиця цієї держави.
- 4. Розробіть програму «Універсальний калькулятор». У ній після введення в поле першого числа після клацання на кнопці з написом «Ввести друге число» поле очищається, в нього вводиться друге число, потім відміткою потрібного перемикача вибирається дію, після чого одним позначкою на кнопці з написом «=» виводиться результат.
- 5. Розробити програму, яка моделює «Таблицю множення» на основі завдання 3 з лабораторної роботи 6. У ній на екран по одному виводяться 20 питань типу: Чому дорівнює добуток чисел 4 і 9? Множники (числа 2, 3, ..., 9) задаються випадковим чином з використанням функції randint (). Користувач повинен ввести відповідь. Ця відповідь оцінюється як правильна чи ні (проводиться підрахунок кількості правильних відповідей, остаточне значення якого виводиться на екран).
- **6.** Розробити програму, яка моделює гру «Предмети на столі» на основі завдання 3 з лабораторної роботи 6. На столі викладені n предметів (сірників, монет, камінчиків і т. П.). Грають двоє. Вони по черзі забирають кілька предметів, причому заздалегідь домовлено, що число заборонених предметів не перевищує k ( $1 \le k \le n$ ). Програє той, хто своїм ходом змушений забрати останній предмет.
- 7. Розробити програму, яка моделює кидання грального кубика кожним з двох учасників, після чого визначається, у кого випало більше очок на основі завдання 3 з лабораторної роботи 6. Розробити варіант програми, в якому фрагмент, пов'язаний з моделюванням «кидання» кубика, повторюється кілька разів, при цьому ведеться підрахунок кількості виграшів кожним гравцем (і кількість нічиїх), після чого на екран виводиться результат гри. При натисканні кнопки з написом «Зіграти ще раз» поля з кількістю очок, що випали і поле з результатом перевірки повинні очищуватися.
- 8. Розробити програму, яка моделює гру «Поділ яблук». n школярів ділять k яблук порівну, залишок залишається в кошику. Скільки яблук дістанеться кожному школяреві? Скільки яблук залишиться в кошику?

Програма отримує на вхід числа n i k i повинна вивести шукану кількість яблук (два числа).

- 9. Розробити програму, яка моделює гру «Вгадай число» на основі завдання 3 з лабораторної роботи 6. Після введення користувачем відповіді і натискання клавіші <Enter> в нижньому полі повинен виводитися відповідь («Правильно» або «Неправильно»).
- 10. Розробити програму, яка моделює гру «Відгадай діапазон» на основі завдання 3 з лабораторної роботи 6. Комп'ютер генерує випадкове ціле число, більше 0 і менше 1001. Гравців двоє. Вони намагаються відгадати діапазон, який містить це число із вказанням верхньої та нижньої меж цього діапазону. Умови виграшу такі:
	- 1) Якщо лише один гравець вгадав діапазон, що містить згенероване число – цей гравець перемагає (вивести повідомлення).
	- 2) Якщо обидва гравці вказали вірний діапазон, то виграє той гравець, діапазон якого вужчий.
	- 3) Якщо обидва гравці не вгадали вірний діапазон, то виграє той, хто запропонував діапазон, будь-яка крайня межа якого ближча до згенерованого числа.
	- 4) Всі інші варіанти нічия НаЛЬНИЙ УНІВЕРСИТЕТ Після встановлення гравця, що виграв, виводиться повідомлення

«Виграв ...» водного господарства

## та природокористування

### Рекомендована література

- <span id="page-25-0"></span>1. Интерактивный учебник языка Python. http://pythontutor.ru/.
- 2. Златопольский Д. М. Основы программирования на языке Python. Москва: ДМК Пресс, 2017. 284 с.
- 3. Ковалюк Т. В. Основи програмування. Київ: Видавнича група ВНУ, 2005. 384 c.
- 4. Федоров Д. Ю. Программирование на языке высокого уровня Python : учебное пособие для прикладного бакалавриата. Москва: Издательство Юрайт, 2018. 126 с.
- 5. Хахаев И. А. Практикум по алгоритмизации и программированию на Python. Москва: Альт Линукс, 2010. 126 с.